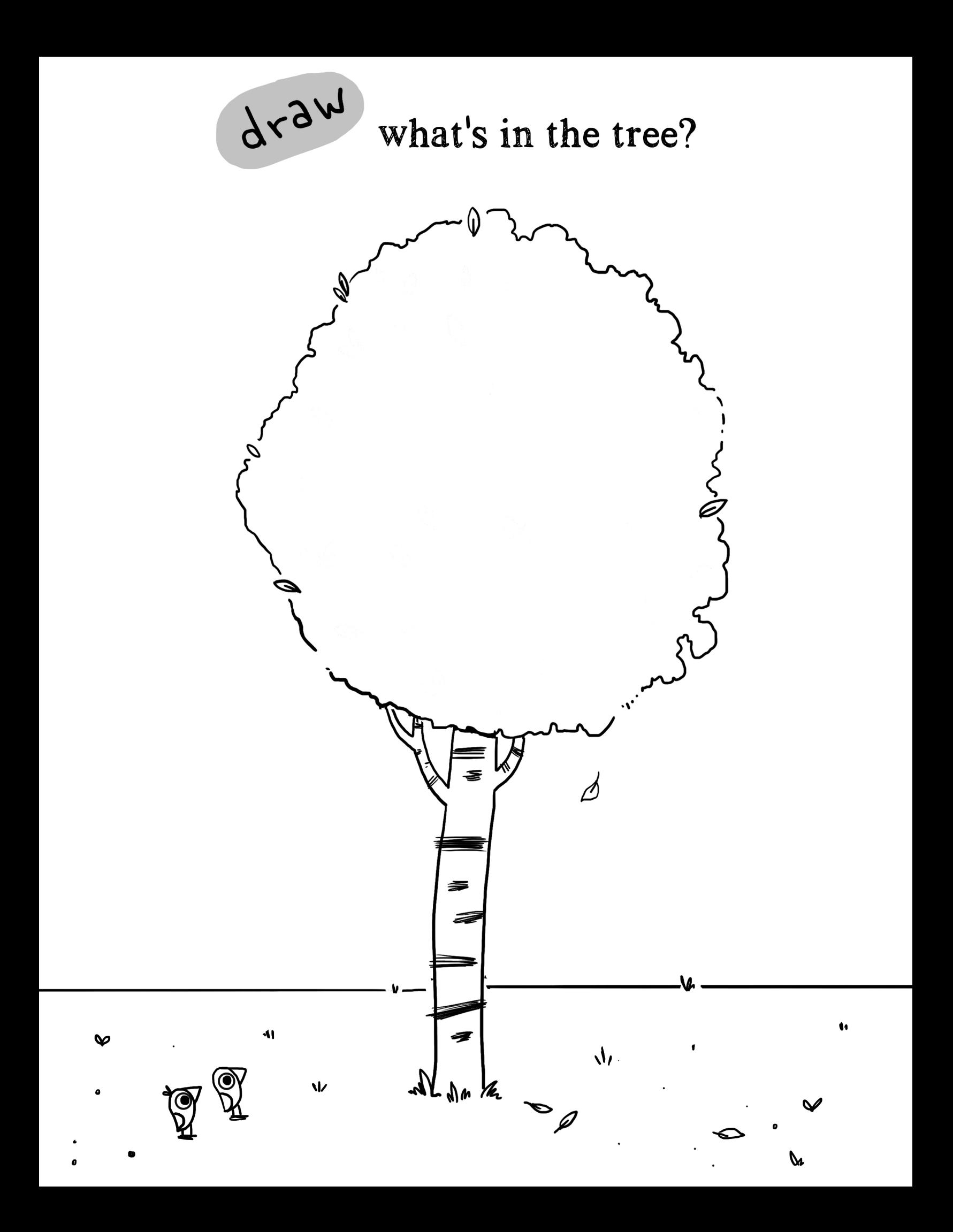

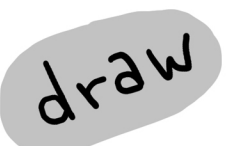

how did the turtle get in the tree?

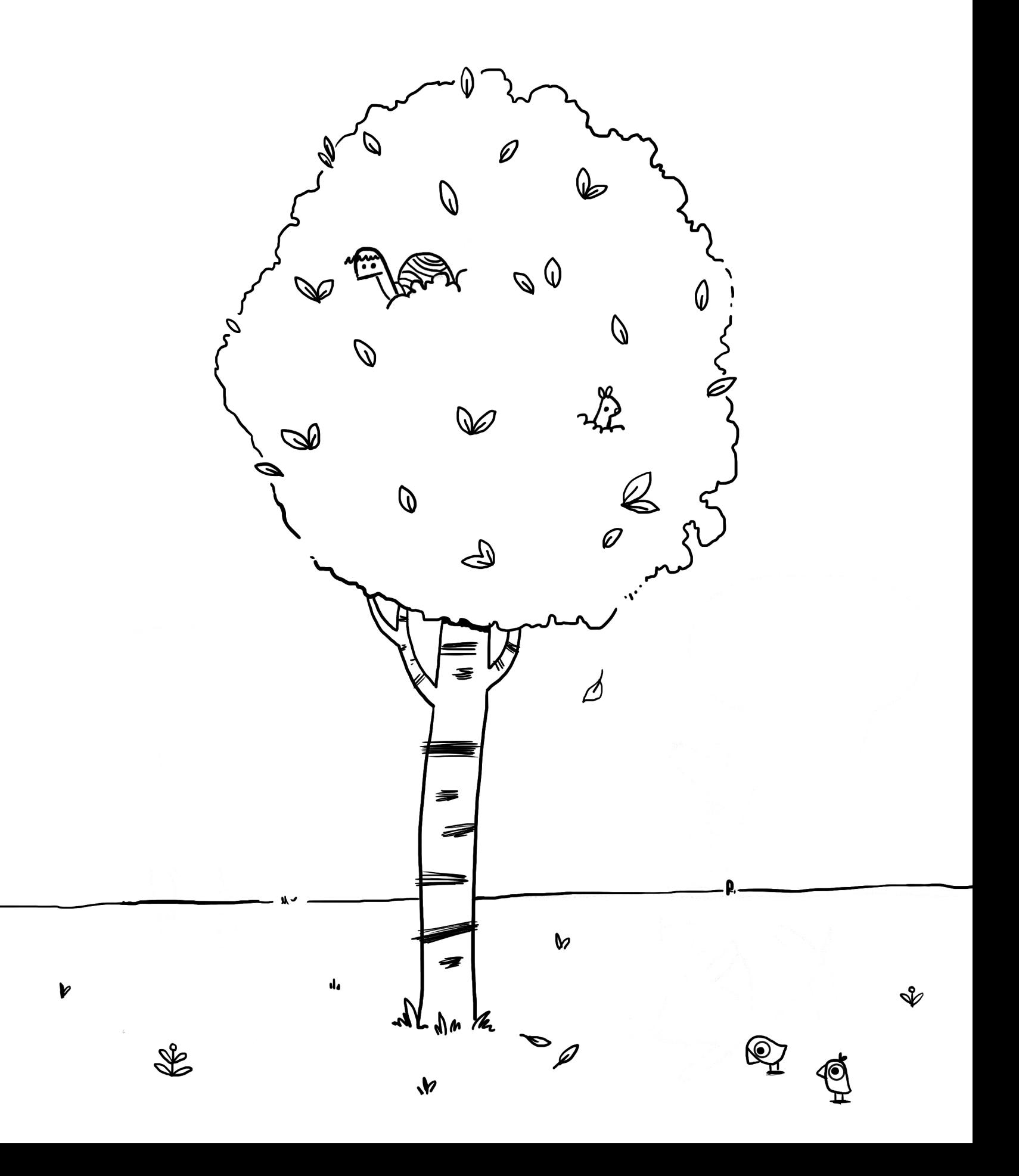

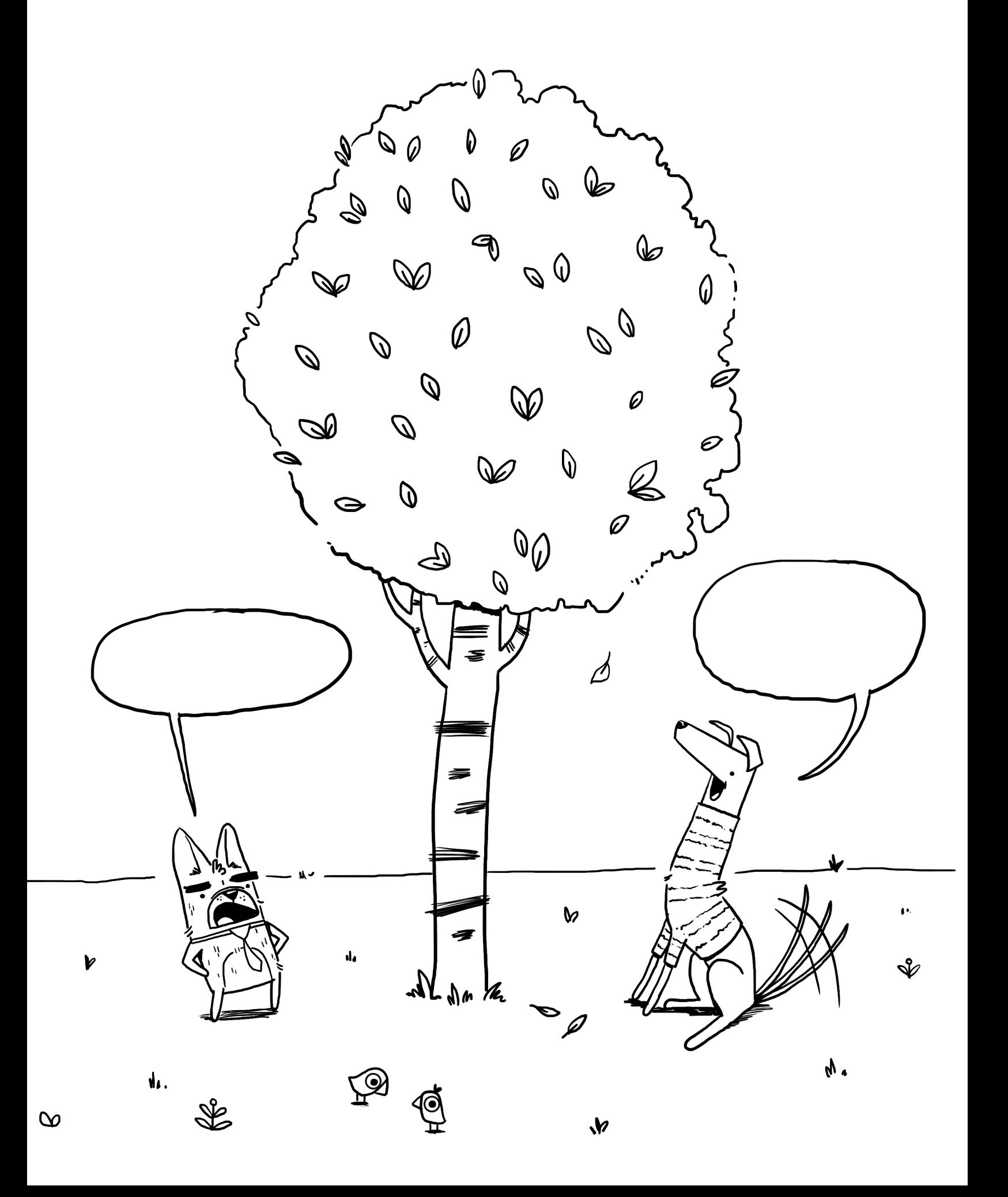